## SAP ABAP table TXCRM COMD TAXDOC I PATAXNUM {Tax Document - Business Partner Tax Number}

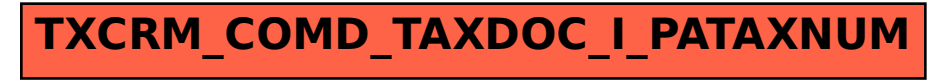